# **Gay Lee's DOWNLOAD & PRINT TIPS**

## How to download a document from the website.

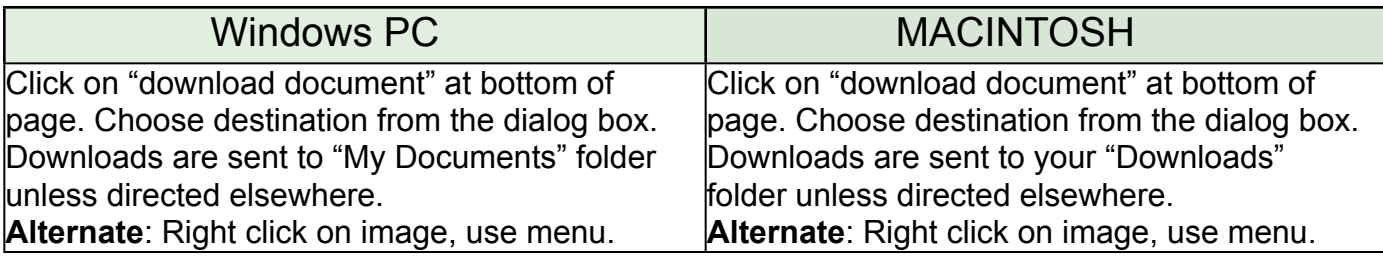

## All downloads may be **opened** as Adobe Acrobat (.pdf) documents.

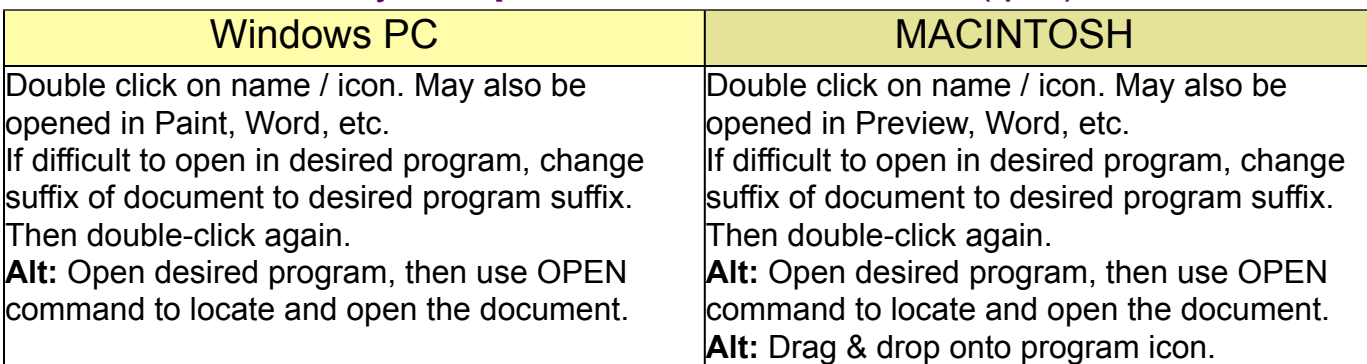

## Printing the chosen download.

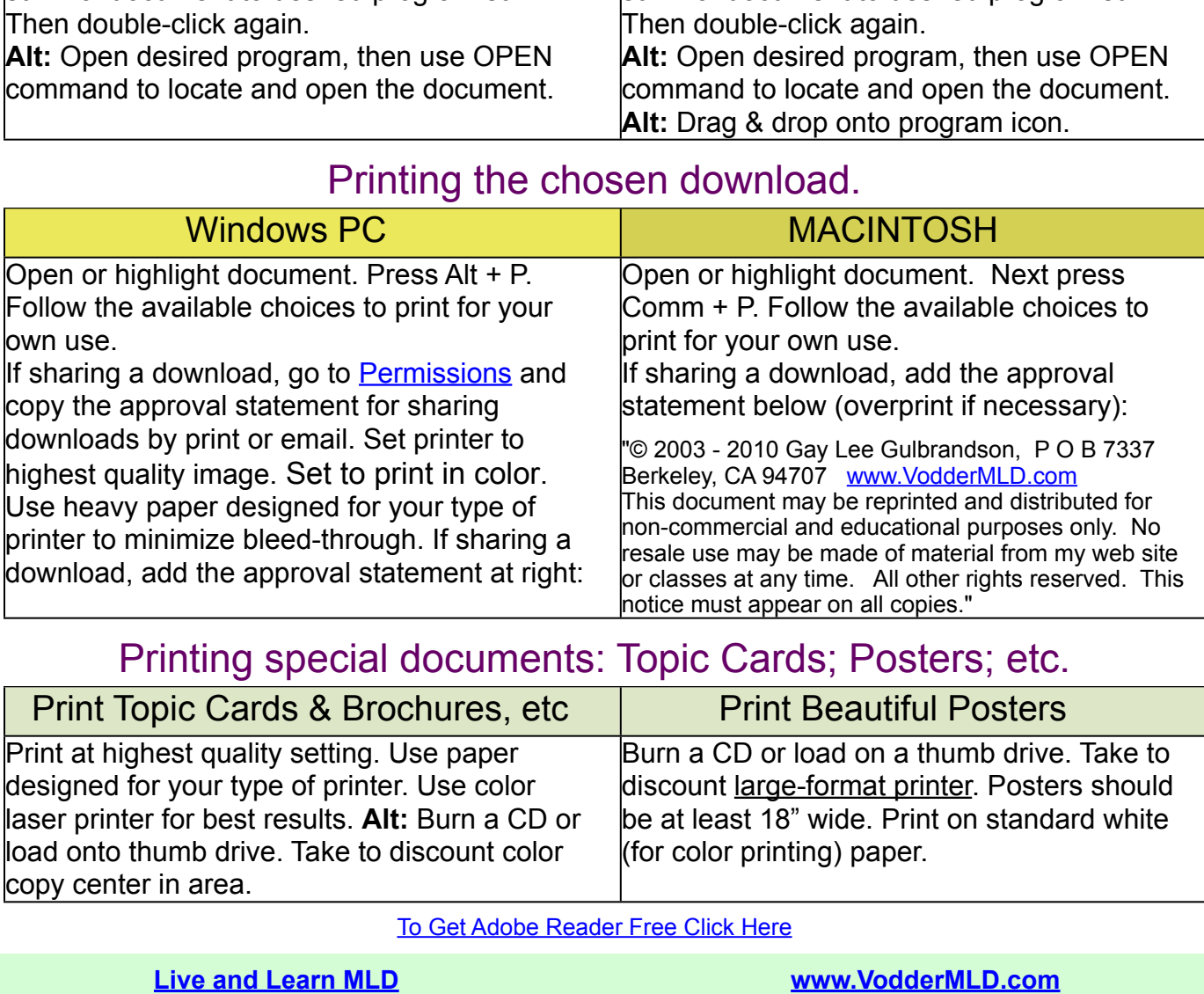

## Printing special documents: Topic Cards; Posters; etc.

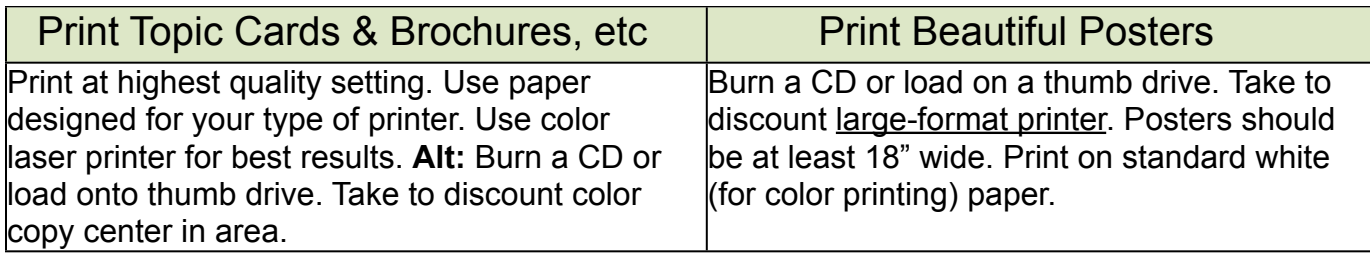

[To Get Adobe Reader Free Click Here](http://www.adobe.com/support/downloads/product.jsp?platform=windows&product=10)